### EECS 192: Mechatronics Design Lab

Discussion 6: Velocity Control

written by: Richard "Ducky" Lin Spring 2015

25 & 26 Feb 2015 (Week 6)

- Velocity Sensing
- Feedback Control
- Summary

# Velocity Sensing

### Brainstorm!

What are some ways to sense velocity?

pros and cons of your methods?

### **Optical Encoders**

#### Optical encoders...

- Detects when sensor lit up
- Reflective sensor: light up codewheel, sensor detects reflection
- Photointerruptors: direct light beam from transmittor to detector, interrupt by object
- ► Simple designs vulnerable to ambient light

#### Hamamatsu S6986...

- High-pass filter and LED modulation for background light rejection
- ► Open-collector output

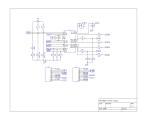

Hopefully a fairly readable schematic

### Software Techniques

Two simple ways to measure speed:

Pulse width measurement

Measure width between transitions

#### Pulse counting

Count number of transitions in timespan

Advantages and disadvantages of both?

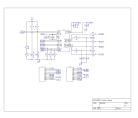

Hopefully a fairly readable schematic

### Live Demo!

#### Low speed demo

see blinking LEDs!

#### High speed demo

what waveforms should you expect to see?

#### Issues

skipped pulses, inconsistent pulse lengths

#### Uh-oh!

What are some ways to deal with inconsistent pulse sizing / other issues?

pros and cons of your methods?

## Moving Average Filter

 Average pulse widths over a entire revolution

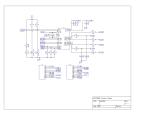

Hopefully a fairly readable schematic

# Feedback Control

#### PID

- Proportional Control
  - ▶ Change output by p\* (difference between sensor input and data)
  - Very intuitive- part of almost every PID scheme.
- Integral Control
  - ► Change output by *i* \* (integration of error over time)
  - Overcomes offset errors (example: friction)
- Derivative Control
  - ► Change output by *d* \* (instantaneous derivative of the error)
  - Helps prevent oscillation (example: steering)

### Summary

- ► Optical Encoders
- ► The way you process data affects how you acquire data. Be aware of the effects of errors/noise
- ► PID control overview